[Перейти на страницу с полной версией»](https://rucont.ru/efd/586535)

## УДК 621.36.6:004.9 (075.8) ББК 32.844-02я73 Т80

Р е ц е н з е н т ы : кафедра технологий и средств связи Уральского федерального университета им. первого Президента России Б.Н.Ельцина; профессор Российского государственного профессионально-педагогического университета, доктор физ.-мат. наук А. Д. Ивлиев

### Трухин М. П.

Т80 Основы компьютерного проектирования и моделирования радиоэлектронных средств. Учебное пособие для вузов. − М.: Горячая линия – Телеком, 2016. – 386 с.: ил.

## ISBN 978-5-9912-0449-1.

 Рассмотрены методология и технология компьютерного проектирования и моделирования радиотехнических средств. Основное внимание уделено алгоритмическому и математическому обеспечению разработки электронных схем, а также оптимизации вычислительных процедур. Примеры работы алгоритмов иллюстрируются с помощью пакета учебных программ АНАЛИЗ.

Для студентов, обучающихся по направлению подготовки «Инфокоммуникационные технологии и системы связи» квалификации (степени) «бакалавр» и «магистр», будет полезно для студентов других радиотехнических и инфокоммуникационных специальностей, изучающих вопросы компьютерного проектирования РЭС.

#### ББК 32.844-02я73

Адрес издательства в Интернет WWW.TECHBOOK.RU

Учебное издание

Трухин Михаил Павлович

## Основы компьютерного проектирования и моделирования радиоэлектронных средств

Учебное пособие

Все права защищены.

Любая часть этого издания не может быть воспроизведена в какой бы то ни было форме и какими бы то ни было средствами без письменного разрешения правообладателя © ООО «Научно-техническое издательство «Горячая линия – Телеком» www.techbook.ru  $© M. II. Tovx$ ин

# Оглавление

 $\sim$  $\sim$ 

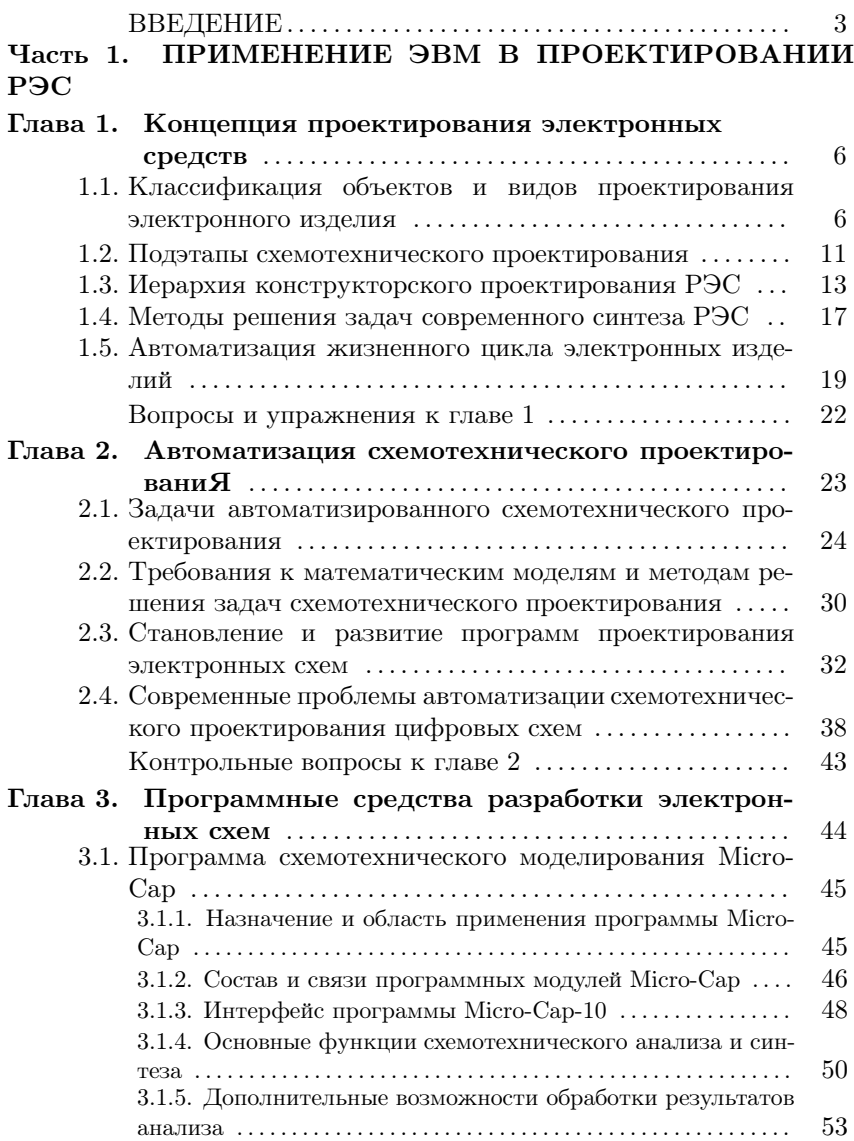

 $\Delta\sim 10$ 

the control of the control of the

 $\sim 10^{11}$  km

 $\mathcal{L}^{\pm}$  .

Ä

Ä

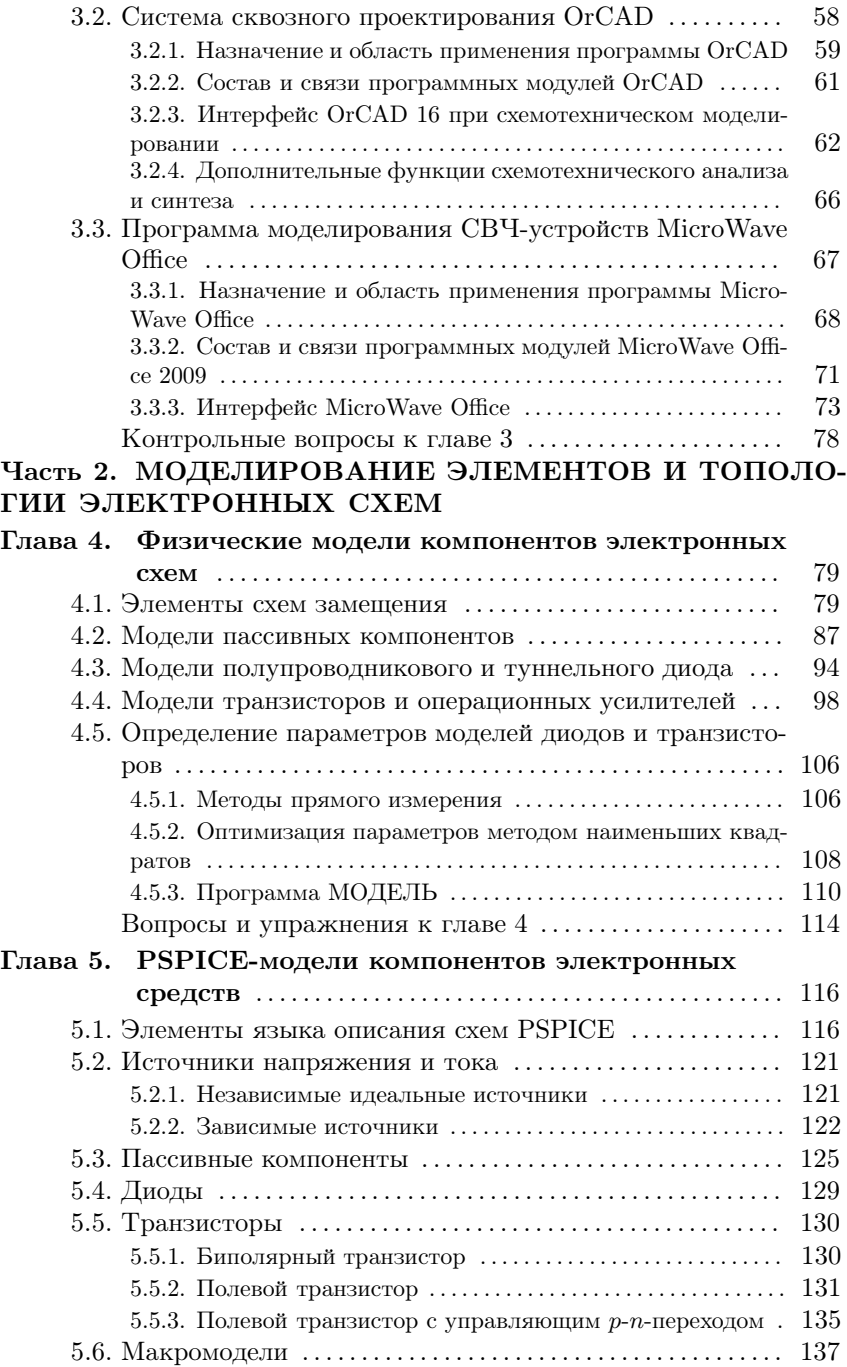

перейти на страницу с полной версией —  $\ddot{\mathbf{A}}$ 

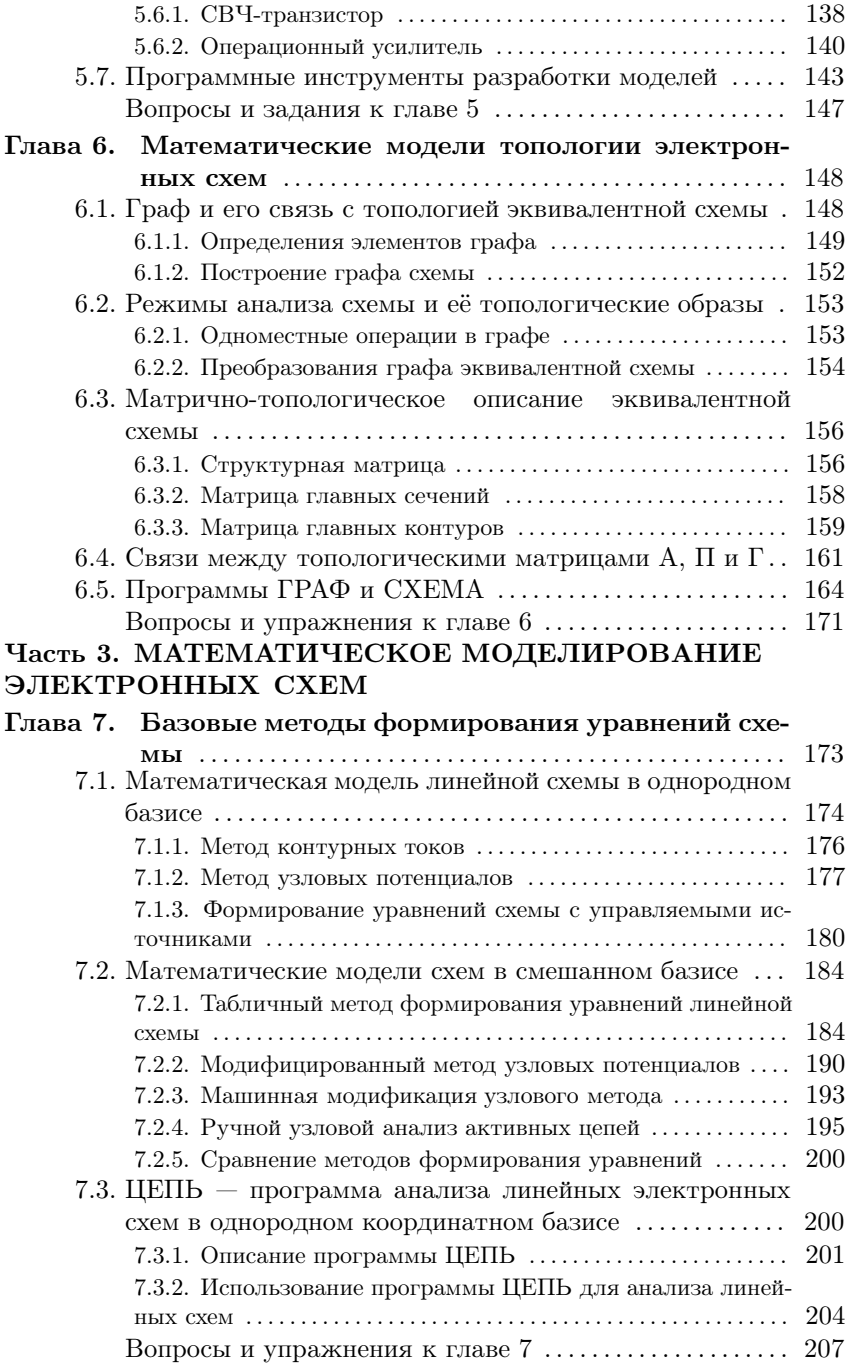

8.1. Уравне

в рас 9.1. Пробле

Часть 4. НЕЛИ

 $10.2.$  Универ

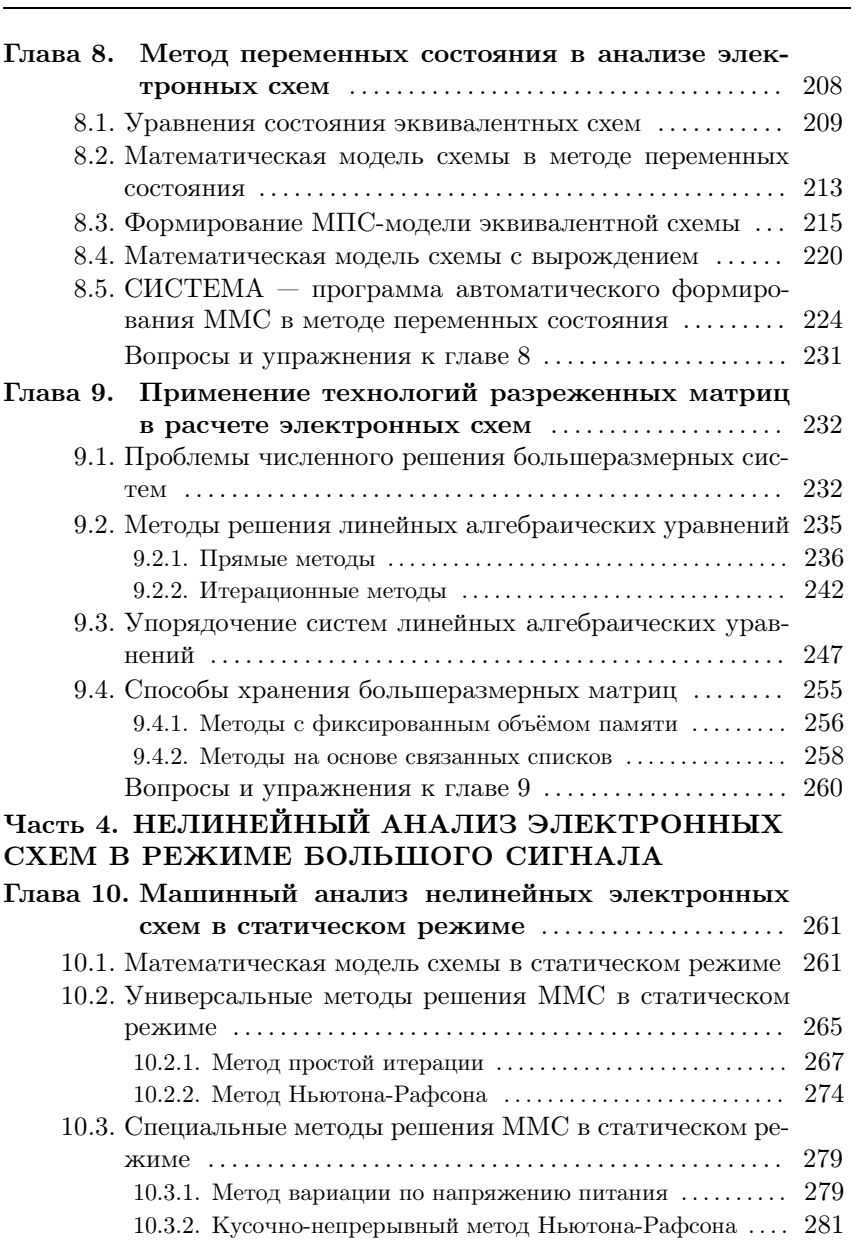

- 10.4. СТАТИКА программа расчёта нелинейных электронных схем в статическом режиме ...................... 284 Задачи и упражнения к главе 10 ..................... 290
- Глава 11. Традиционный анализ нелинейных электронных схем в динамическом режиме ............. 291

[Перейти на страницу с полной версией»](https://rucont.ru/efd/586535)

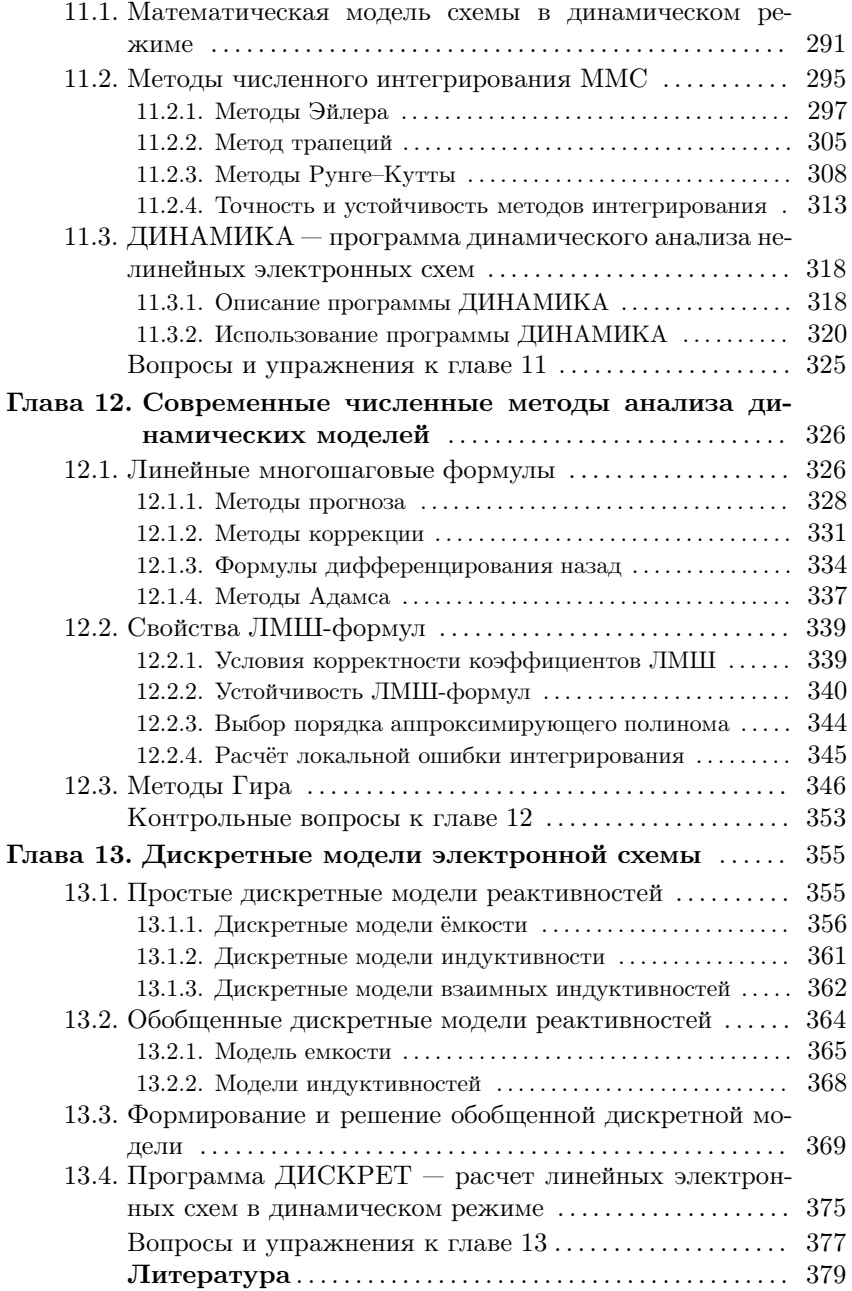

[Перейти на страницу с полной версией»](https://rucont.ru/efd/586535)